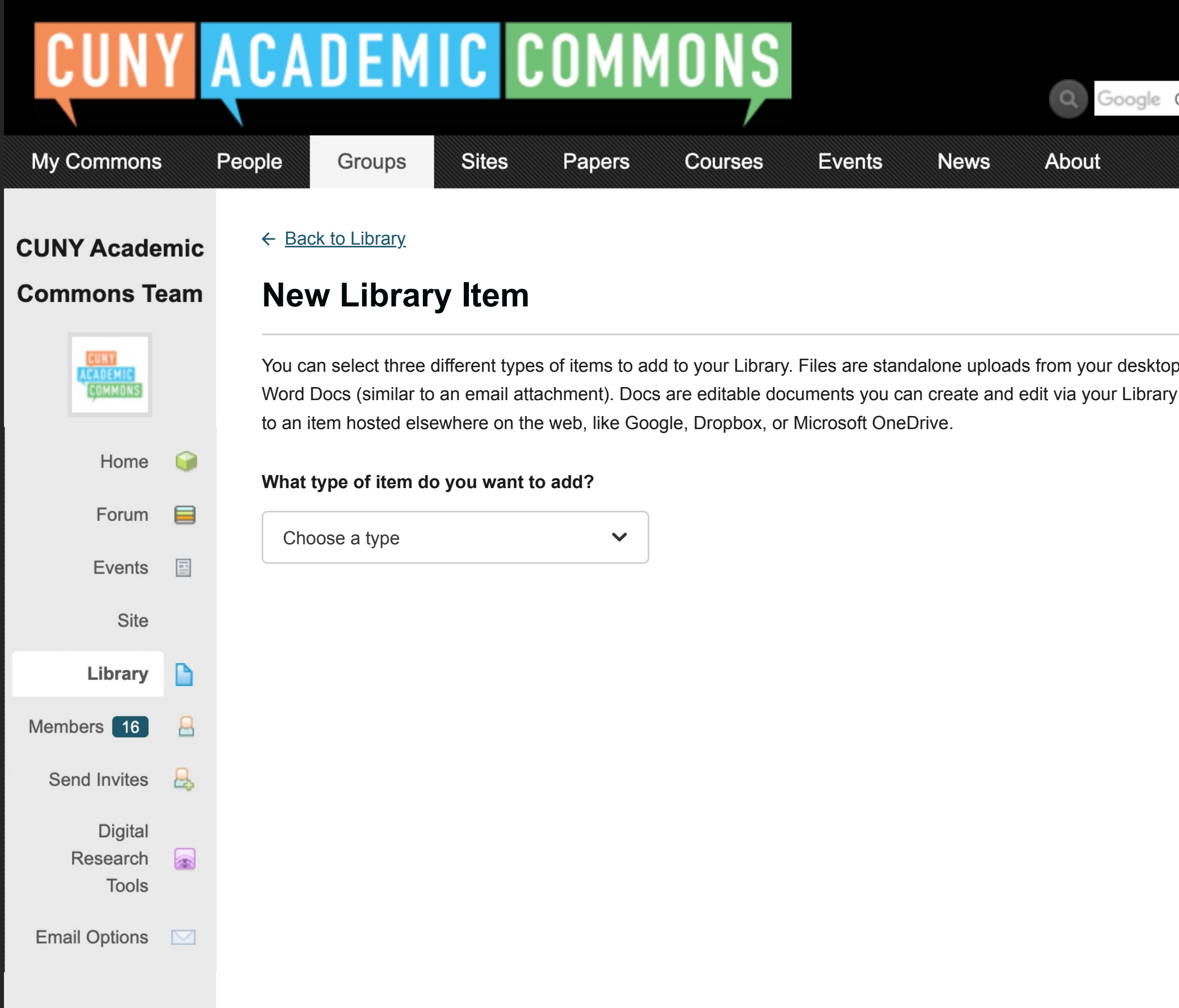

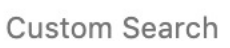

Search

 $\sum_{i=1}^{n} a_i$ 

like images, PDFs or Iater. External Links point

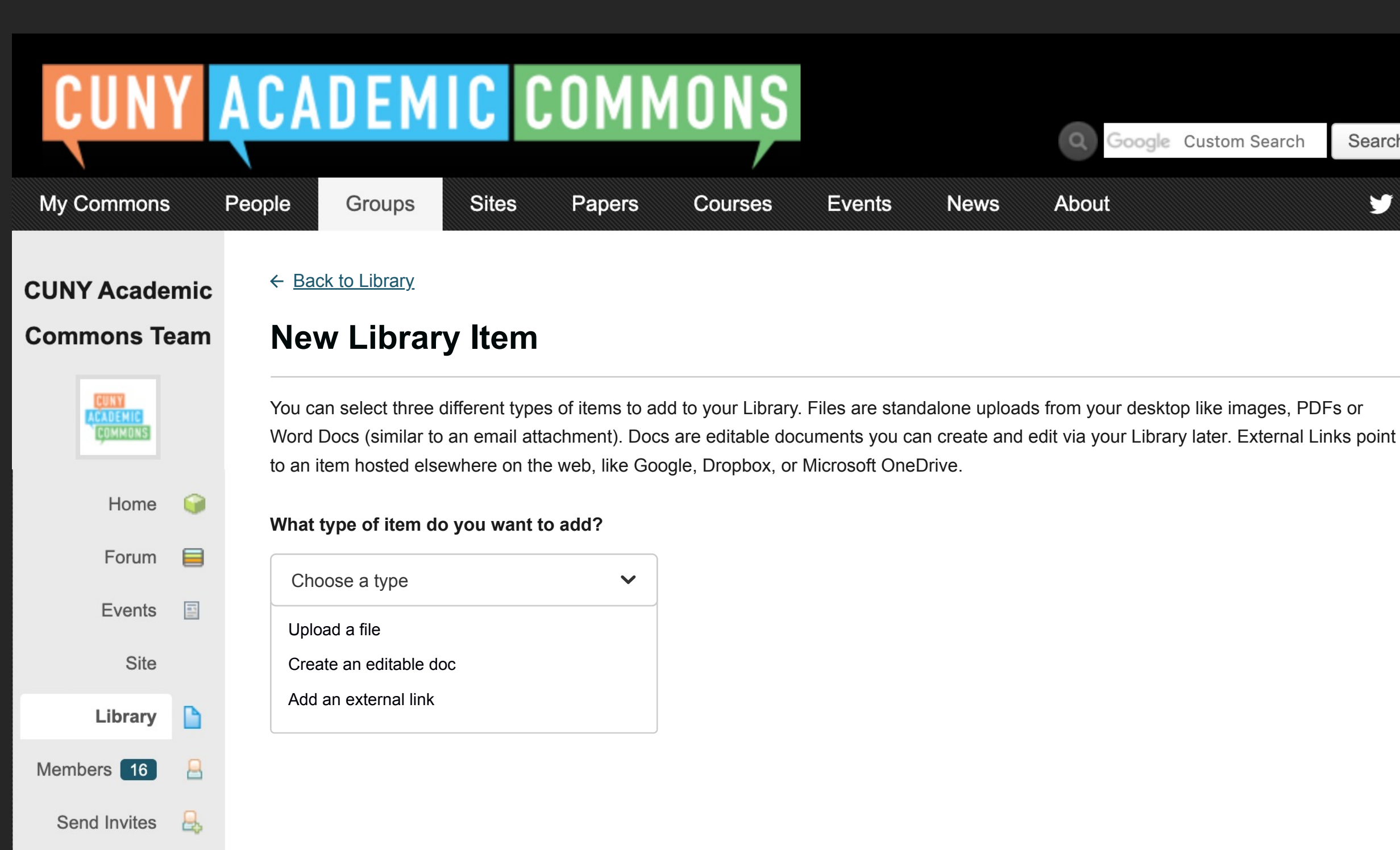

Digital

**Tools** 

Research

**Email Options** 

R

 $\boxtimes$ 

Search

**YN** 

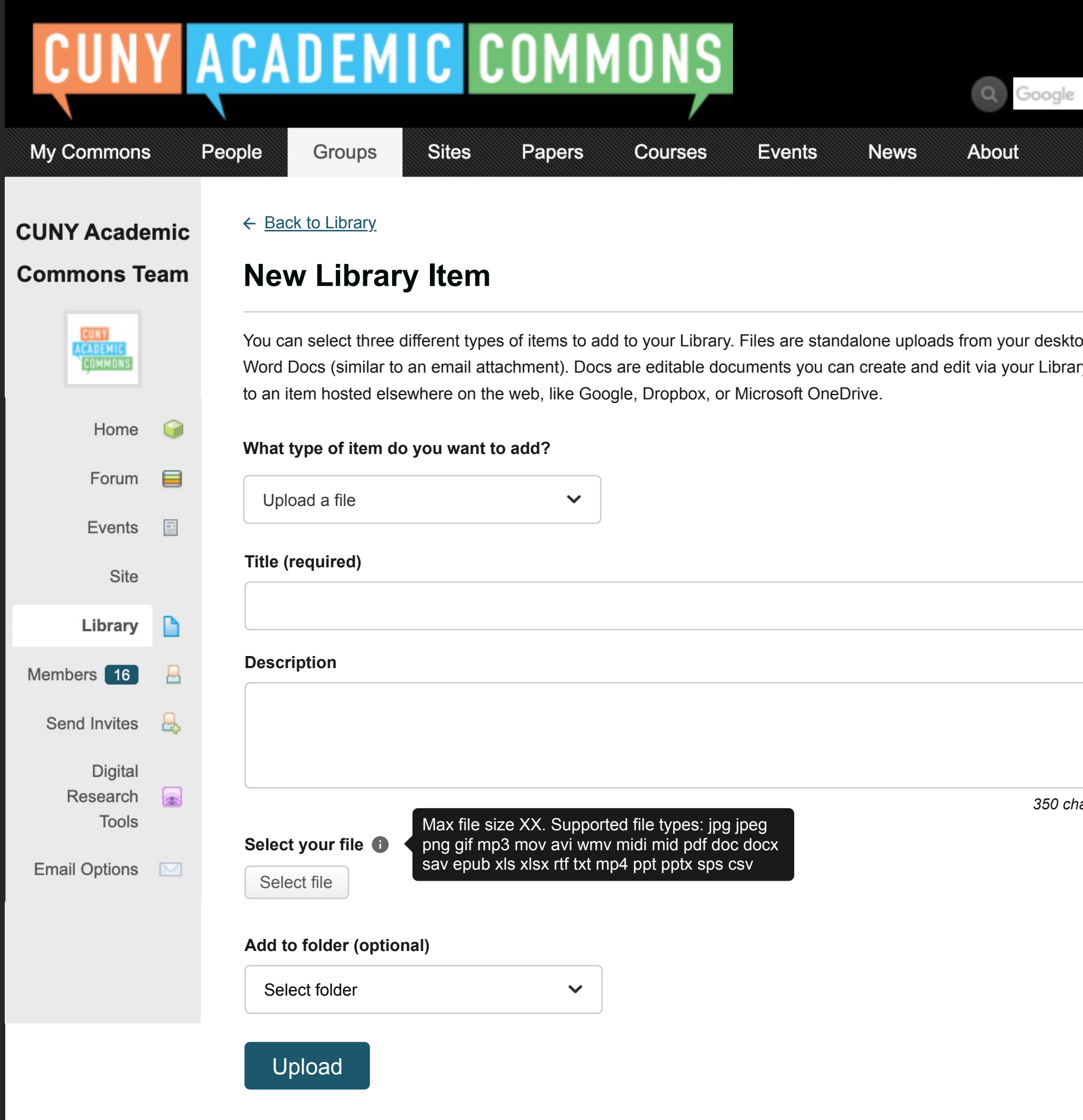

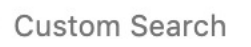

 $\sum_{i=1}^{n} a_i$ 

Search

op like images, PDFs or ry later. External Links point

*350 characters maximum.*

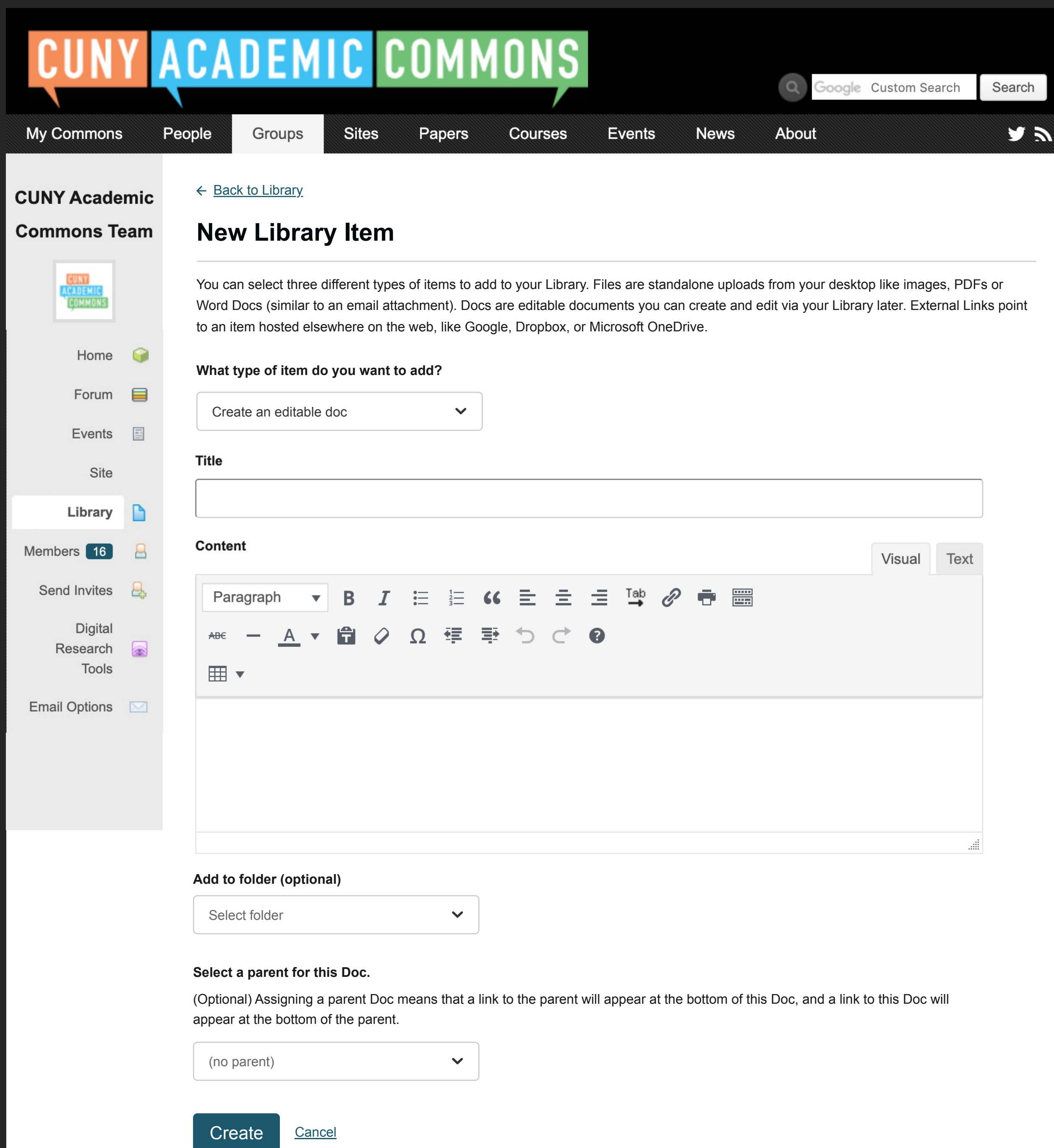

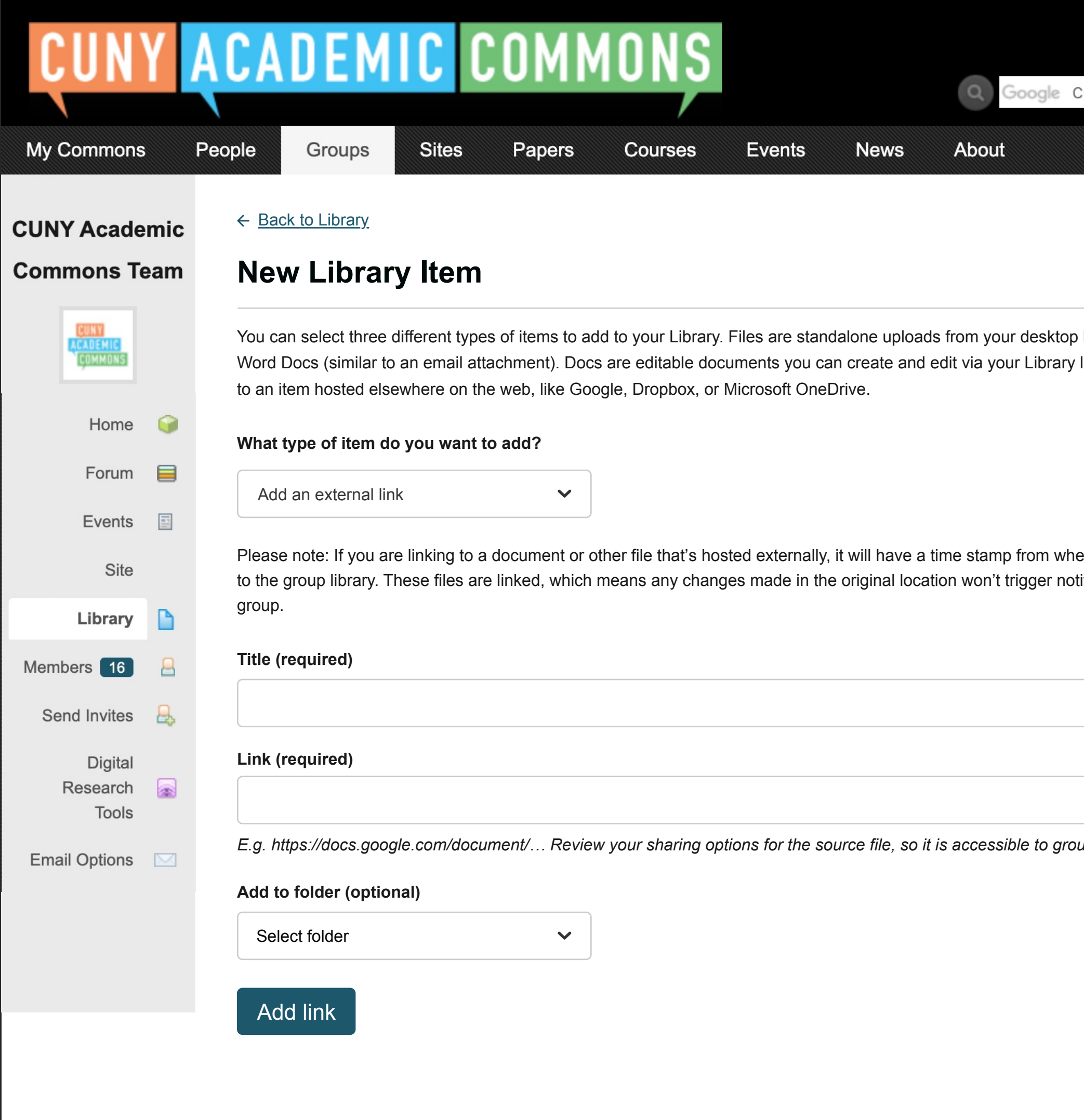

Custom Search

Search

**A** 

like images, PDFs or later. External Links point

en it was added tifications to the

*E.g. https://docs.google.com/document/… Review your sharing options for the source file, so it is accessible to group members.*

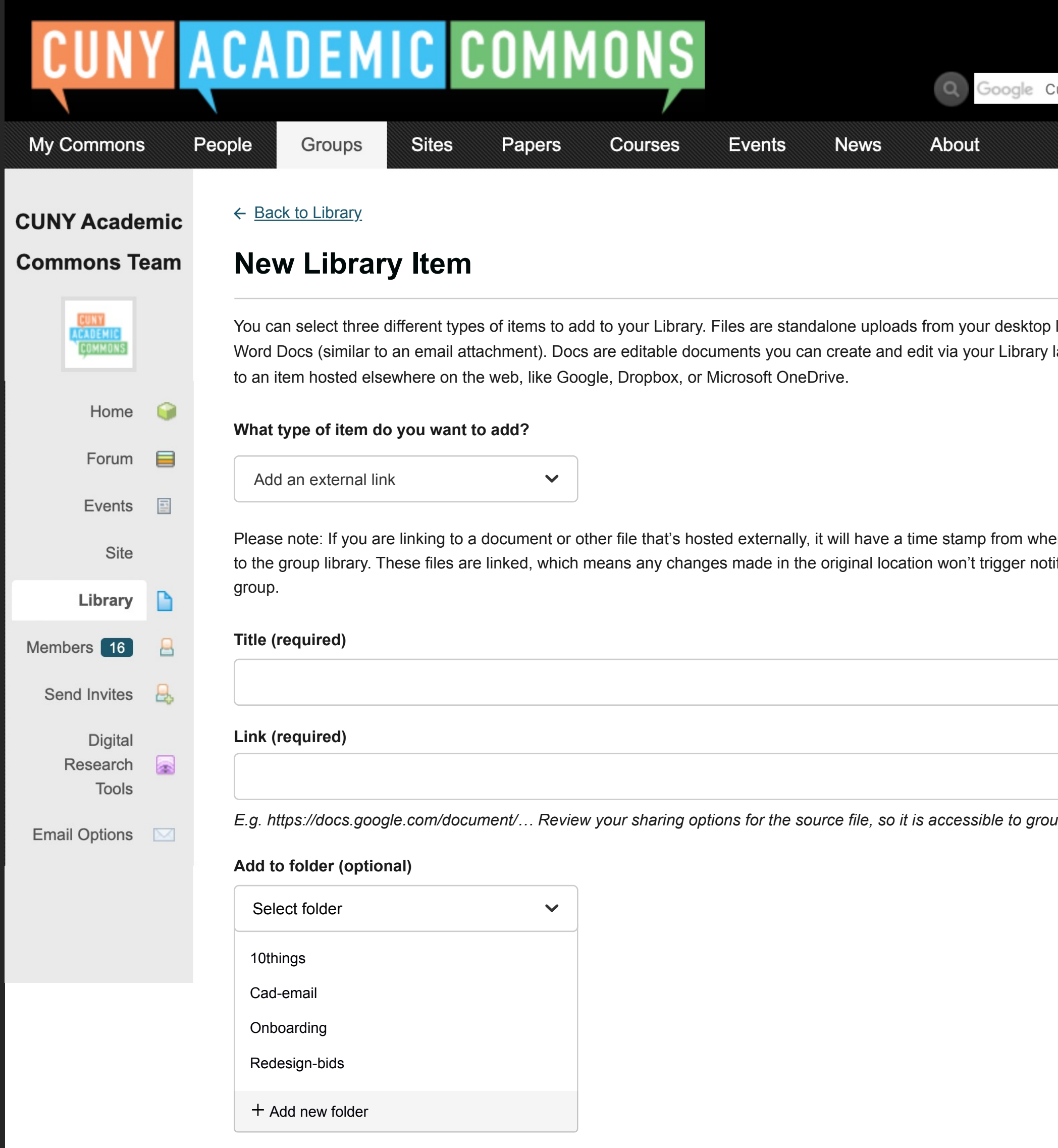

Custom Search

Search

Y D

like images, PDFs or later. External Links point

en it was added tifications to the

*E.g. https://docs.google.com/document/… Review your sharing options for the source file, so it is accessible to group members.*

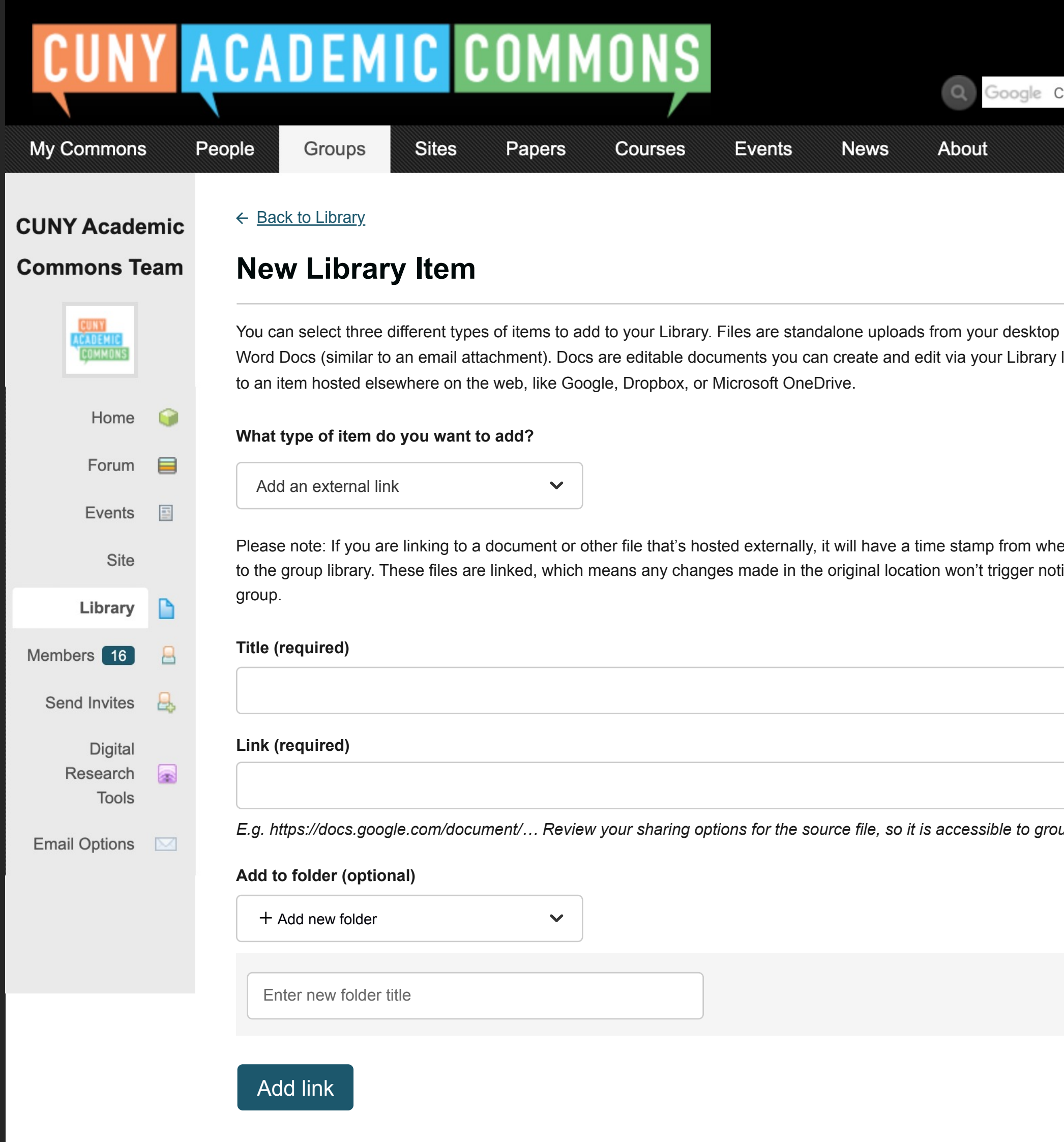

Custom Search

Search

**A** 

like images, PDFs or Iater. External Links point

en it was added tifications to the

*E.g. https://docs.google.com/document/… Review your sharing options for the source file, so it is accessible to group members.*